## CHAPITRE 3 : Proportionnalité (1)

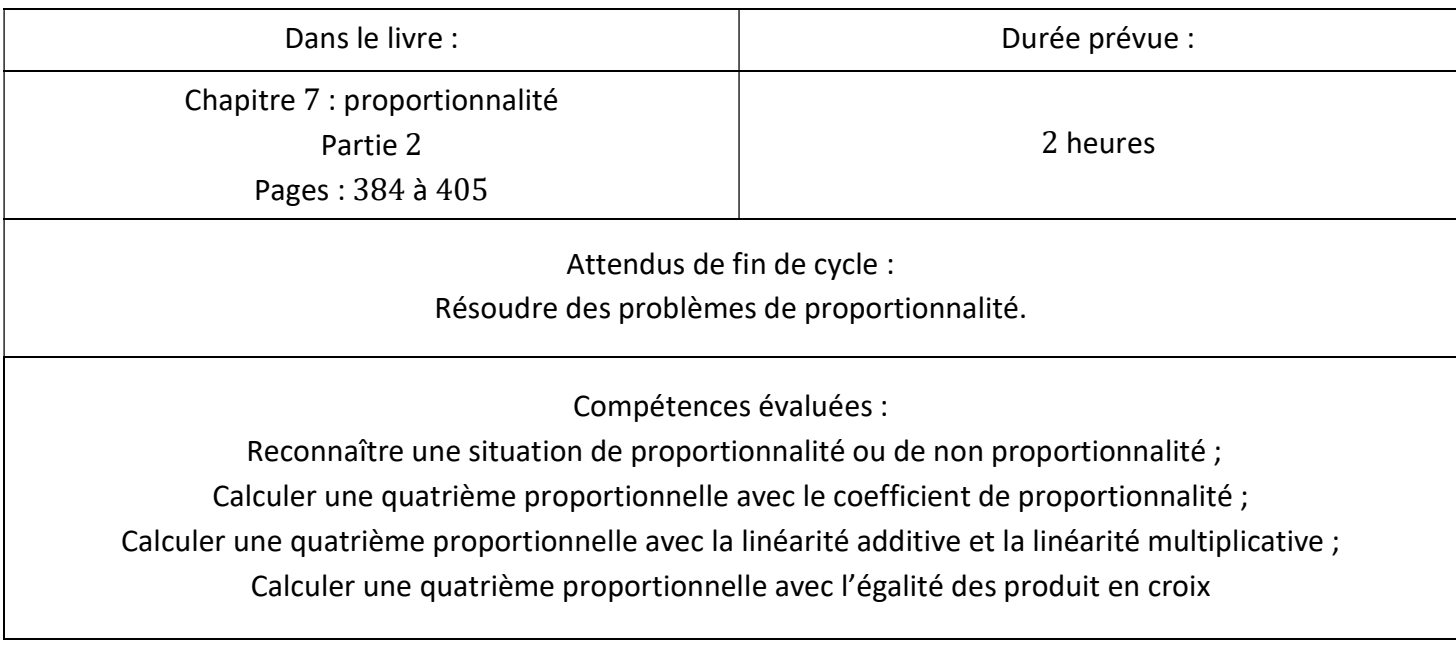

Comment calculer une quatrième proportionnelle ?

Il existe plusieurs méthodes pour calculer une quatrième proportionnelle : passage à l'unité, par addition de colonnes ou de lignes, par multiplication de colonnes ou de lignes, par le coefficient de proportionnalité, avec l'égalité des produits en croix et avec la règle de trois.

Soit la situation de proportionnalité suivante : j'ai acheté 3  $kg$  de pommes pour 8.4  $\epsilon$ . Détermine le prix à payer pour 5  $kg$  puis pour 8  $kg$ .

Modélisation de la situation à l'aide d'un tableau de proportionnalité :

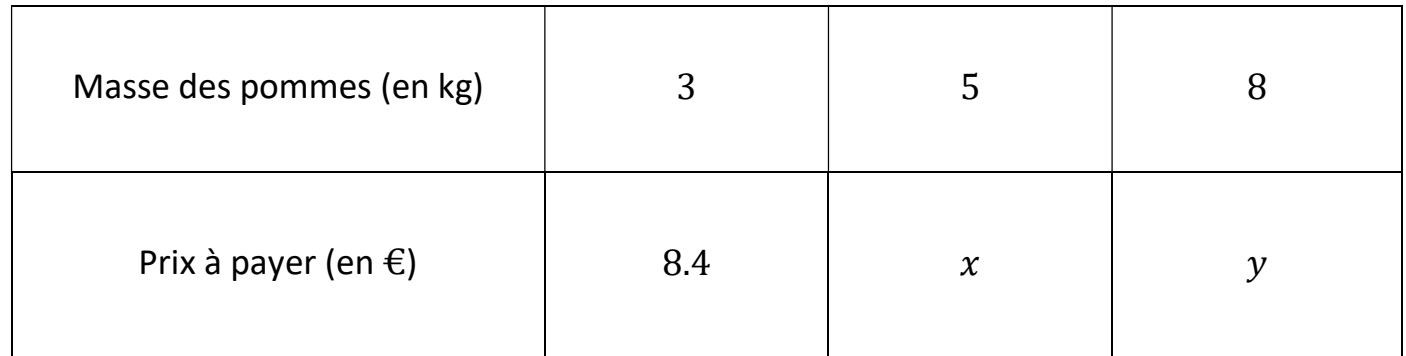

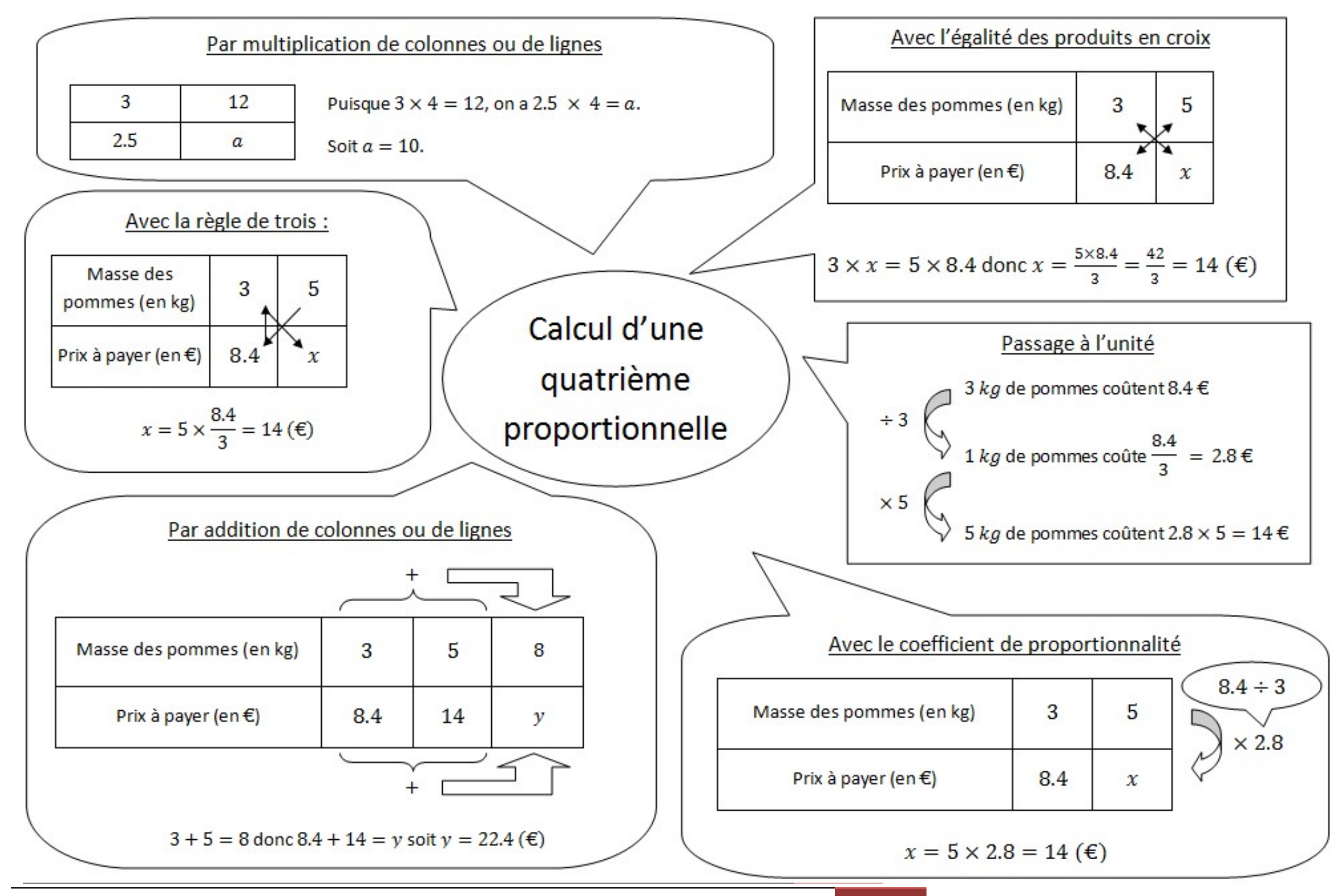

## Méthodes animées :

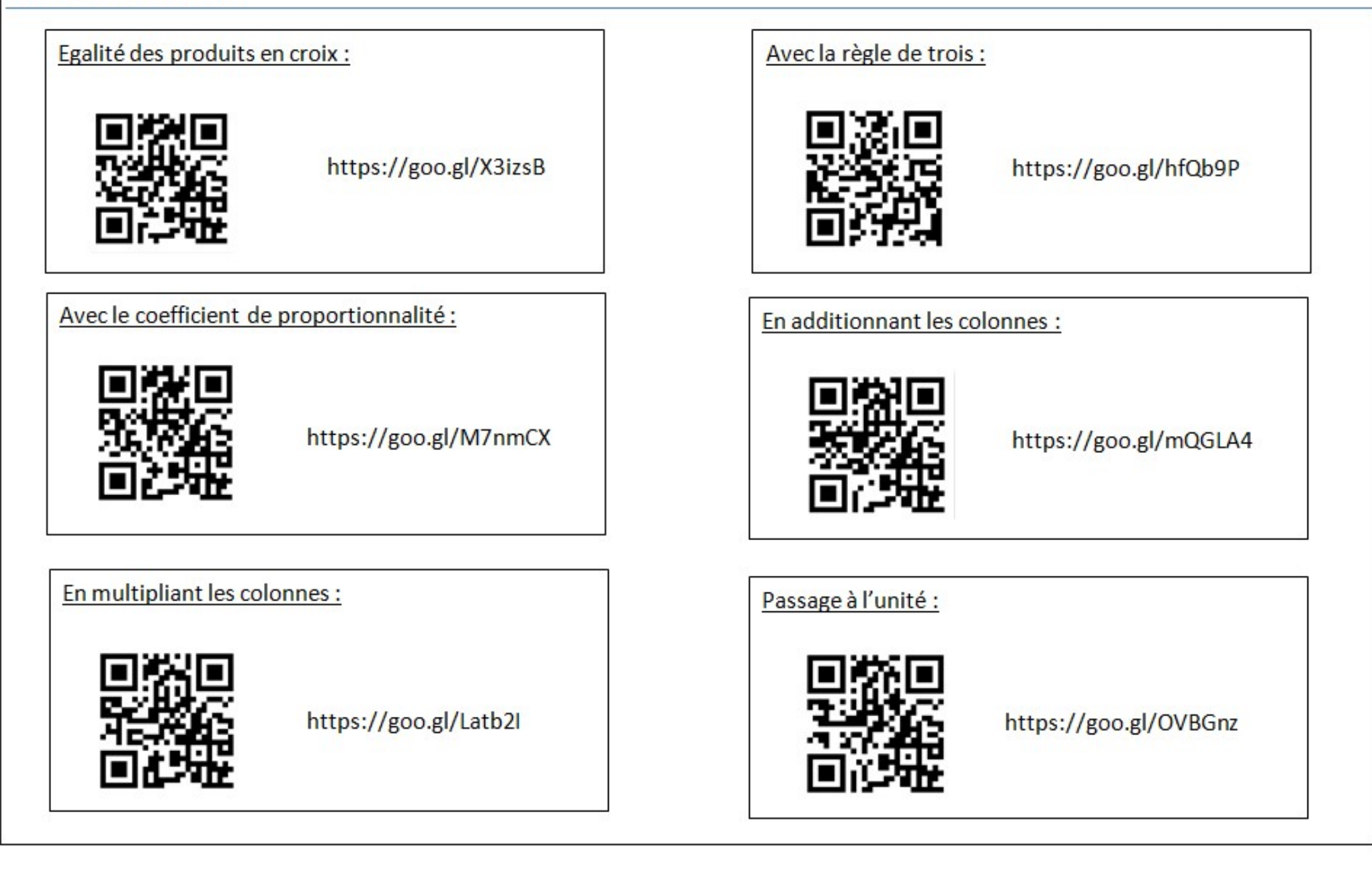